виготовити з підручних матеріалів, використовуючи для цього губки, гумки (стирочки), а також овочі (картоплю, моркву, гриби та ін.).

Суть двошарового батику полягає у тому, що тканину розписують на двох окремих полотнищах. На щільнішій тканині нижнього шару зображають елементи заднього, композиційного фону. На прозорій тканині (верхній шар) – елементи, які повинні бути на передньому плані. Для додавання задуманої об'ємності картині розписані полотнища тканини слід закріпити з певним зазором: нижній шар можна наклеїти на рогаль, а верхній – натягнути поверх рами. Дана техніка передбачає більших витрат часу для планування виконання розпису: вибору певних елементів зображень верхнього та нижнього шару, можливих їх накладень, збереження єдності малюнка і т. д.

Вищезазначені рекомендації не є обов'язковими для дотримання їх вчителями на уроках профільного навчання у процесі вивчення розпису на тканині як складової спеціалізації «Художня обробка матеріалів». Крім того, вважаємо, що педагог може змінювати кількість годин на практичне виконання проекту, залежно від складності обраної техніки розпису. Для проведення занять на високому науково-методичному рівні необхідне дидактичне забезпечення, поєднання традиційних та сучасних методів навчання.

*Ковальчук В.*

*Науковий керівник – доц. Гевко І.В.*

# **МЕТОДИЧНІ ОСНОВИ ФОРМУВАННЯ І РОЗВИТКУ СПЕЦІАЛЬНИХ УМІНЬ ТА НАВИЧОК В УЧНІВ 5-9 КЛАСІВ З ОБРОБКИ ДЕРЕВИНИ**

Трудове навчання є важливим засобом всебічного розвитку учнів, якщо воно побудовано правильно, з врахуванням вікових та фізіологічних особливостей учнів. Під час занять з трудового навчання фізична діяльність учнів поєднується з розумовою, адже учням доводиться розв'язувати цілий ряд творчих завдань, включаючи такі, як конструювання виробів, розробка технології їх виготовлення та ін. При цьому учні застосовують свої знання з основ наук і технології матеріалів, а також набувають нових знань. Таким чином, трудове навчання супроводжується напруженою розумовою діяльністю, що сприяє розвитку розумових здібностей учнів.

У даний час, коли в загальноосвітніх школах впроваджуються нові програми з трудового навчання, що побудовані на засадах проектно-технологічної системи, постають нові завдання, оскільки багато вчителів не знайомі з структурою та методами організації цієї діяльності. Адже успішність проектної методики забезпечується лише за умови правильно спланованої, організованої та послідовної роботи вчителя та учня.

Включення учнів в проектно-технологічну діяльність сприяє формуванню навичок самостійної орієнтації в науковій, навчально-методичній і довідниковій літературі; формуванню творчого системного мислення, технологічної культури і етики; підсиленню уяви, що є потужним стимулом народження нових ідей; психічному розвитку дітей; успішній адаптації молоді до сучасних соціально-економічних умов; реалізації особистісно-орієнтовної парадигми трудової підготовки учнів; забезпеченню цілісності педагогічного процесу; підготовці школярів до професійного самовизначення; формуванню потреби в знаннях, високих мотивів навчання і прагнення до самоосвіти.

Учні 5-9 класів дістали певні уявлення про основи сучасного виробництва. Воно повинно стати вихідним для дальшого технічного кругозору дітей. У них сформовано певні політехнічні уміння з вимірювання, обчислення та ін. Треба подбати, щоб на базі цих умінь сформувалися нові, складніші і досконаліші. Включення учнів в проектно-технологічну діяльність вимагає спеціальних знань та умінь для реалізації своїх задумів. Позитивною ознакою методу проектів є те, що знання та навички учень здобуває не в теоретично готовому вигляді, а в ході виконання конкретного завдання. Увага зосереджується на тому, що при розробленні будь-якого проекту необхідно проводити детальні розрахунки та розробляти можливі варіанти виконання, обмірковувати естетичний вигляд, враховувати міцність та безпеку, а також вартість розробки.

Багато цікавого методичного матеріалу з питань щодо методики формування і розвитку загальнотрудових умінь і навичок учнів можна знайти в журналах «Школа и производство», «Трудова підготовка в закладах освіти», «Педагогіка і психологія», «Освіта». Так, наприклад,

## ІНЖЕНЕРНО-ПЕДАГОГІЧНИЙ ФАКУЛЬТЕТ

Е.М. Муравьев [ 2 ] подає методичні рекомендації по проведенню занять з обробки металу 5-9 класах і пропонує свою методику формування та розвитку загальнотрудових умінь та навичок безпосередньо під час виконання роботи. Його методика базується на єдності і взаємозв'язку трудового навчання і суспільно-корисної праці, згідно якої основне місце на занятті займає практична діяльність учнів. При поясненні нового матеріалу автор рекомендує спиратися на знання учнів з математики, а у 7-9 класах ще і фізики. Особливу увагу звертає він звертає на розширення кругозору школярів, розвиток їх технічного мислення, формування стійких інтересів до професій деревообробної промисловості.

Д.О. Тхоржевський в методичному посібнику подав основні питання методики трудового навчання, загальні для різних напрямків трудової підготовки учнів, виклав особливості методики проведення занять по окремих розділах програми [ 3 ]. Автор також уточнив суть понять «вміння», «навички» та висвітлив загальні закономірності формування змісту цих понять, встановив роль загальнотрудових понять в трудовій підготовці учнів. Подав рекомендації щодо сформованості загальнотрудових вмінь і навичок при вивченні основних тем програми, зокрема ручна обробка деревини.

Кальней В.А, Поляков В.А, в методичному посібнику подали основні питання методики трудового навчання, загальні для різних напрямків трудової підготовки учнів, виклали особливості методики проведення занять по окремих розділах програми [ 1 ]. Автор також уточнив суть понять «вміння», «навички» та висвітлили загальні закономірності формування змісту цих понять, встановили роль загальнотрудових понять в трудовій підготовці учнів, подали рекомендації щодо сформованості загальнотрудових вмінь і навичок при вивченні основних тем програми, зокрема обробки деревини.

Сучасний рівень розвитку техніки дає змогу під час оздоблення виробів використовувати комп'ютер. Це спрощує процес оздоблення виробів: звільняє художників-конструкторів і дизайнерів від складання численних рисунків.

Тож застосування комп'ютерної техніки (і програм до неї) набагато спростило добір кольору, в який має бути пофарбовано виріб.

Одним із прикладів використання комп'ютера під час оздоблення виробу може бути застосування графічного редактора, який дає змогу створювати і редагувати рисунки. Найпростіші з них дають можливість не тільки рисувати різні лінії, форми і зовнішній вигляд виробу, але й добирати до нього відповідний колір або кольорову гаму, що надають виробу декоративності. Серед таких редакторів – Paintbrush, який входить до Windows, і Brush, який входить до Windows 95 (97, ХР та ін.). Для DOS існує потужний редактор Paintbrush фірми ZSoft.

Нині є й інші (досконаліші) редактори і програми, деякі з них орієнтовані на обробку фотозображень, даючи змогу змінювати їх яскравість і контрастність або окремих частин виробу, застосовувати кольорові ефекти.

Для оздоблення виробу використовують редактори, розраховані на створення художніх растрових зображень. За їх допомогою дизайнери і художники можуть робити різні рисунки, які підтримуються кольоровою гамою.

Існують і певні комп'ютерні програми, за допомогою яких сам комп'ютер обирає, як оздобити певний виріб: зважаючи на матеріал, з якого він виготовлений, його функціональне завдання, середовище, в якому він експлуатуватиметься, відповідність естетичним вимогам виробу. Завдяки цьому процес оздоблення, особливо промислового, повністю стає механізованим, що відповідає високотехнологічному виробництву.

Застосовувати комп'ютерні технології можна як при створенні орнаментальних композицій з елементів і мотивів, так і для різьблення на верстатах з ЧПУ. В нашому випадку розглянемо виготовлення на фрезерно-гравірувальному верстаті із числовим програмним керуванням STO CNC-6090 емблему інженерно-педагогічного факультету [ 4 ].

Одним із символів інженерно-педагогічного факультету є його емблема, яка відображає специфіку діяльності факультету. Тому, ми вирішили спроектувати емблему факультету, яку можна виготовити використовуючи наявне новітнє верстатне обладнання. Отже, метою нашої проектної діяльності є розробка проекту – емблема інженерно-педагогічного факультету, яка повинна відображати спеціалізацію установи, а також бути витвором декоративного мистецтва.

Майбутній виріб має відповідати таким основним вимогам:

оригінальність;

- функціональність;
- естетичність;
- технологічність;
- ергономічність;
- економічність.

Основне завдання нашої проектної діяльності – спроектувати емблему інженернопедагогічного факультету, яка б відповідала поставленим вимогам і відображала специфіку установи. Емблема розробляється у спеціальній програмі – ArtCAM.Pro. для створення плоско

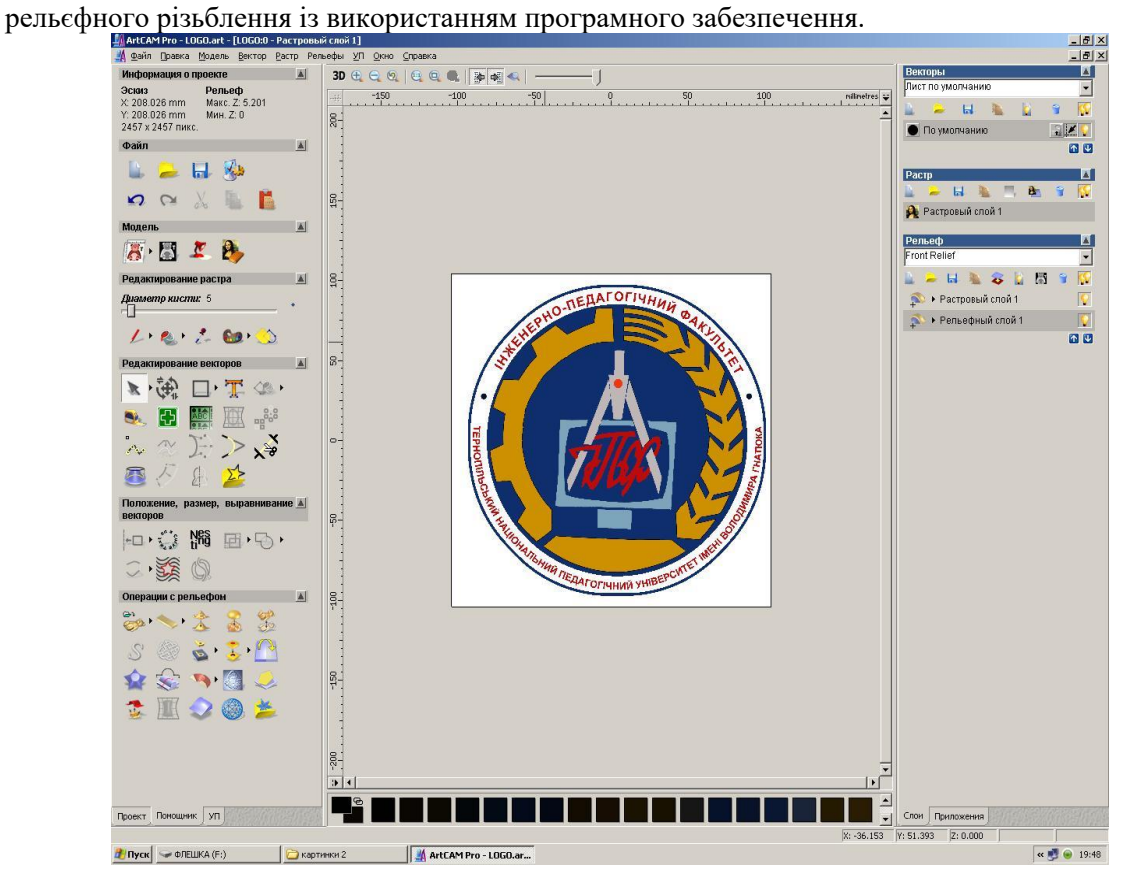

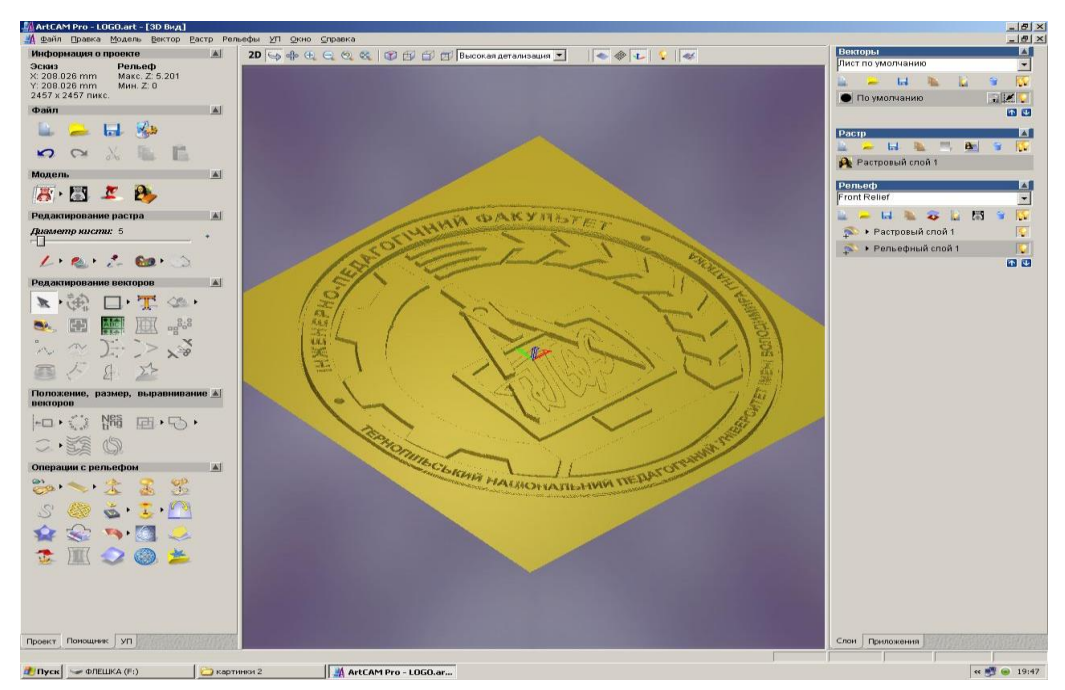

За результатами проектної діяльності в організаційно – підготовчому етапі побудовано ескіз виробу (рисунок 1).

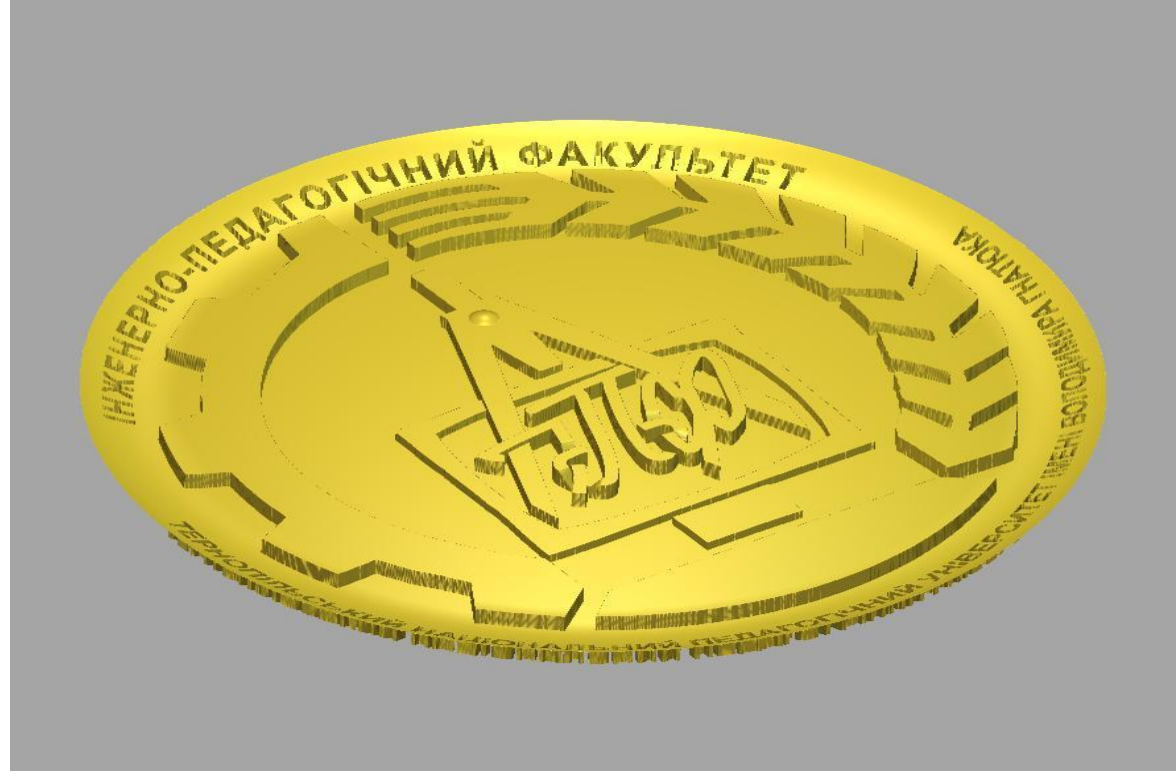

## *Рис. 1 Ескіз виробу*

Підберемо матеріали, необхідні для виготовлення проектованої емблеми, та подамо їх у таблиці 1.

*Таблиця 1*

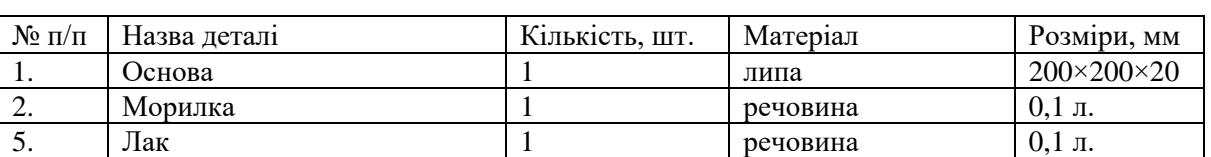

#### *Специфікація виробу*

Конструкційний матеріал для виготовлення виробу є деревина. Виріб виготовляється на фрезерному верстаті з ЧПУ. Технологія виготовлення виробу полягає у програмуванні верстата який з допомогою програмного забезпечення, та шаблону (рельєфу) попередньо розробленого в програмі ArtCam створює плоско рельєфне різьблення.

Оскільки виріб виготовляється на фрезерному верстаті з ЧПК, використовуючи програмне забезпечення, шаблоном для виготовлення служить картинка з малюнком, за якою якої в програмі ArtCAM.Pro, розробляють плоско рельєфне зображення. Робочим інструментом верстата служить фрези, свердла, різних фасонів та діаметрів. Тому для чорнової обробки використовують фрези, свердла більшого діаметра, для чистової – більш делікатної меншого діаметра [5].

В процесі проектної діяльності мною було розроблено та вдосконалено конструкцію, та зовнішній вигляд, емблеми інженерно-педагогічного факультету.

Технологічний етап передбачає реалізацію технології виготовлення проектованого виробу. При цьому користуємося програмним забезпеченням ArtCAM.Pro та шаблонами, розробленими в конструкторському етапі. Виріб виготовляються на фрезерному верстаті з ЧПК [5].

Конструктивно проектований виріб складається з однієї частини – основи, на якій розміщене рельєфне зображення. Після виготовлення виріб тонують та лакують.

Розроблений проект дозволив створити оригінальний і неповторний виріб механічної роботи на фрезерному верстаті з ЧПК. У процесі випробування було встановлено, що виріб

### ІНЖЕНЕРНО-ПЕДАГОГІЧНИЙ ФАКУЛЬТЕТ

відповідає функціональним, ергономічним, естетичним, економічним вимогам. Дана емблема може використовуватись як символ, який відображає специфіку та рід діяльності інженерно педагогічного факультету.

### **ЛІТЕРАТУРА:**

- 1. Кальней В.А. и др. Основы методики трудового и профессионального обучения. Под ред. В.А. Полякова.– М.: Просвещение, 1987.– 191с.
- 2. Муравьев Е.М. «Уроки по технологии»: «Школа и производство», 1998, №5. с.28-31.
- 3. Тхоржевський Д.О. Методика трудового і професійного навчання та викладання загально технічних дисциплін. К.: Вища школа, 1992.– 332с.
- 4. ArtCAM.Pro.9\Ікони\magazine.htm
- 5. ArtCAM.Pro.9\STO CNC 6090\3D чпу станки STO CNC 6090. 3D Фрезерные станки с ЧПУ. ПРОСТО Cтанки с ЧПУ и технологии производства.mht.htm

*Миколаїв В.*

*Науковий керівник – доц. Павх С.П.*

## **ОКРЕМІ МЕТОДИЧНІ АСПЕКТИ ПРОВЕДЕННЯ КУЛІНАРНИХ РОБІТ НА УРОКАХ ТРУДОВОГО НАВЧАННЯ**

Зміст навчання школярів технології приготування їжі спрямований на ознайомлення їх з елементами наукових основ раціонального харчування, видами харчових продуктів, їх властивостями, поживною цінністю, способами обробки на підприємствах масового харчування і в домашніх умовах, з будовою нагрівальних приладів і пристосувань, а також з професіями, зайнятими приготуванням цих продуктів.

Вивчення цього розділу навчальної програми включає як теоретичне навчання так і виконання практичних робіт — приготування страв у навчальних лабораторіях.

Процесом виконання практичних робіт учитель керує шляхом інструктування, основною метою якого є створення для учнів умов, що сприяють кращому виконанню завдань. Інструктування поділяється на вступне, поточне і заключне, а за способом подачі інформації – на усне і письмове.

Вступний інструктаж має важливе значення для підготовки учнів до виконання практичної роботи. В процесі вступного інструктажу розкривається мета роботи, визначається план її проведення, даються необхідні вказівки щодо організації роботи (робочого місця), експлуатації обладнання, дотримання правил особистої гігієни, безпеки праці.

Для виконання практичної роботи учитель поділяє учнів на бригади, які отримують окремі завдання. До проведення власне практичної роботи проводиться усне опитування. Під час усного опитування з'ясовується рівень засвоєння учнями теоретичних знань, детально розглядається кожний етап технологічного процесу приготування страв та оформлення страв а також і сервірування столуй подавання страв.

Поточне інструктування, яке проводиться на кожному робочому місці, дає змогу учителеві контролювати хід технологічного процесу і одночасно допомагати учням оволодіти практичними навичками виконання окремих операцій, і при потребі продемонструвати кулінарні прийоми.

Важливим моментом у процесі приготування страв є дотримання правил санітарії та особистої гігієни. Учні повинні знати, що перед початком роботи потрібно провести дезінфекцію рук. На підприємствах громадського харчування дезінфікують 0,2%-м розчином хлорного вапна. Учні ж перед початком роботи обов'язково миють руки милом.

Перед початком виконання практичної роботи — приготуванням певної страви кожна бригада отримує конкретне завдання з приготування страви. Крім того, учитель дає дослідні завдання, наприклад, визначити кількість відходів при первинній обробці сировини тощо. Далі кожна бригада підбирає необхідний їй посуд та інструменти.

Учитель повинен постійно наголошувати на дотриманні правил організації праці та санітарно-гігієнічних вимог у процесі приготування страв. Тому робочий стіл, посуд, інструменти учні миють гарячою водою і зручно розташовують їх на столі або на полицях.